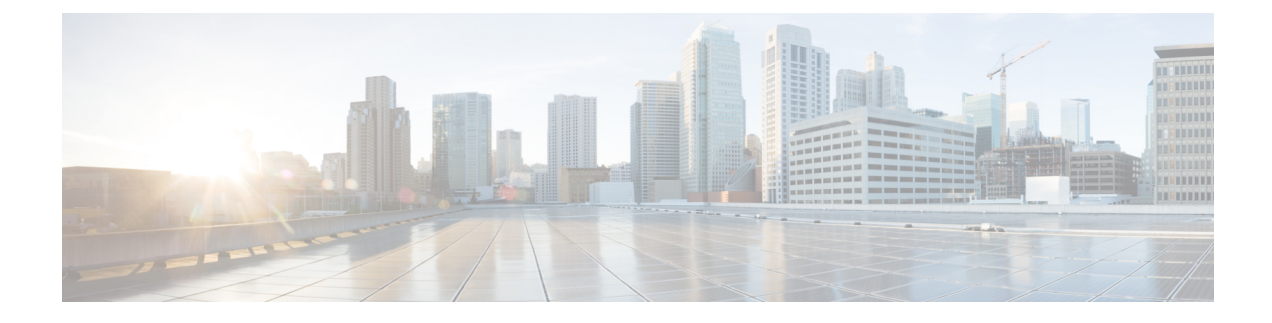

# **Cisco SuccessNetwork - Données de télémétrie**

• Cisco Success Network - Données de télémétrie, à la page 1

## **Cisco Success Network - Données de télémétrie**

Cisco Success Network est une fonctionnalité permanente de collecte d'informations et de mesures d'utilisation de l'outil de migration de pare-feu sécurisé, qui collecte et transmet des statistiques d'utilisation par l'intermédiaire d'une connexion sécurisée dans le nuage entre l'outil de migration et le nuage de Cisco. Ces statistiques nous aident à fournir une assistance supplémentaire sur les fonctionnalités inutilisées et à améliorer nos produits. Lorsque vous lancez un processus de migration dans l'outil de migration de pare-feu sécurisé, le fichier de données de télémétrie correspondant est généré et stocké dans un emplacement fixe.

Lorsque vous poussez la configuration de l'appareil géré par FDM migré vers centre de gestion, le service de transfert lit le fichier de données de télémétrie à partir de l'emplacement et le supprime une fois les données téléchargées avec succès dans le nuage.

L'outil de migration offre deux options au choix pour la diffusion en continu des données de télémétrie : **limitée** et **étendue**.

Lorsque **Cisco Success Network** est défini sur **Limitée**, les points de données de télémétrie suivants sont collectés :

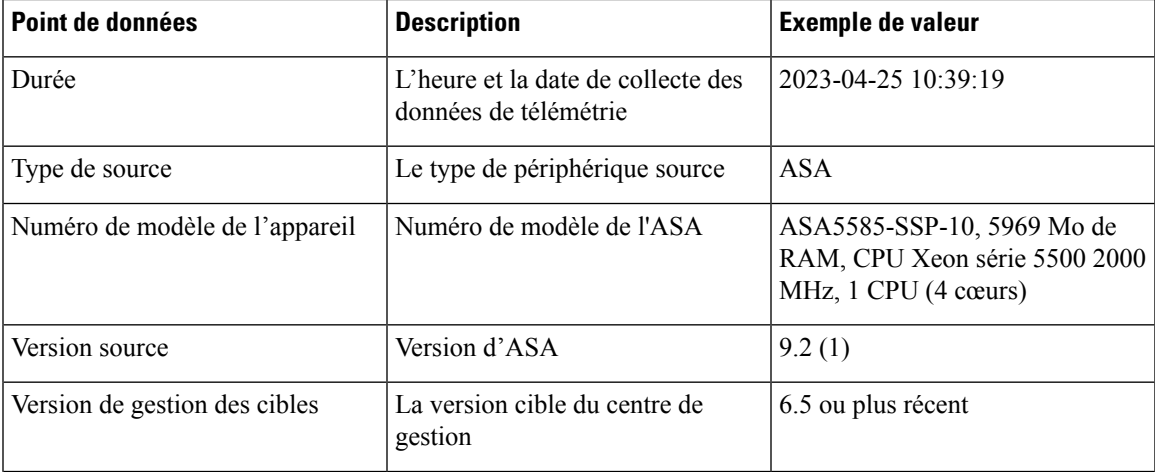

#### **Tableau 1 : Télémétrie limitée**

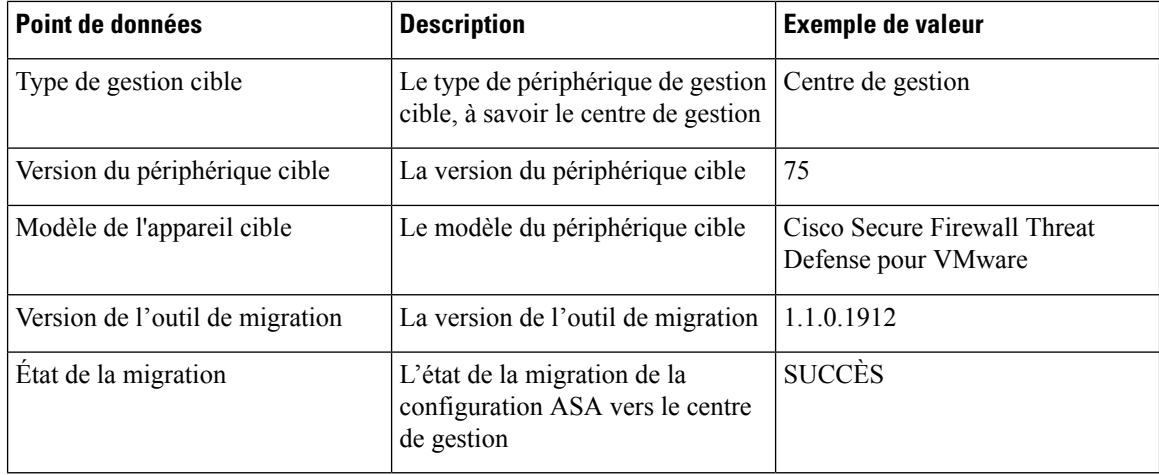

Les tableaux suivants fournissent des informations sur les points de données de télémétrie, leurs descriptions et des exemples de valeurs, lorsque **Cisco Success Network** est défini sur **Étendue** :

#### **Tableau 2 : Données système**

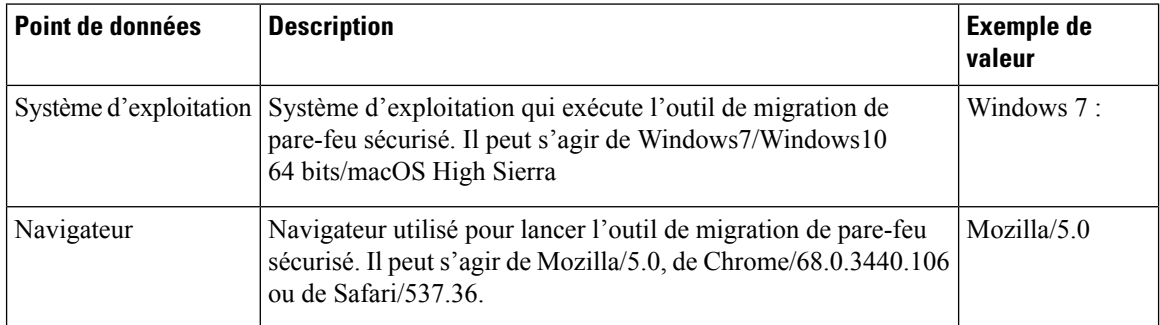

#### **Tableau 3 : Information sur l'appareil géré par FDM source**

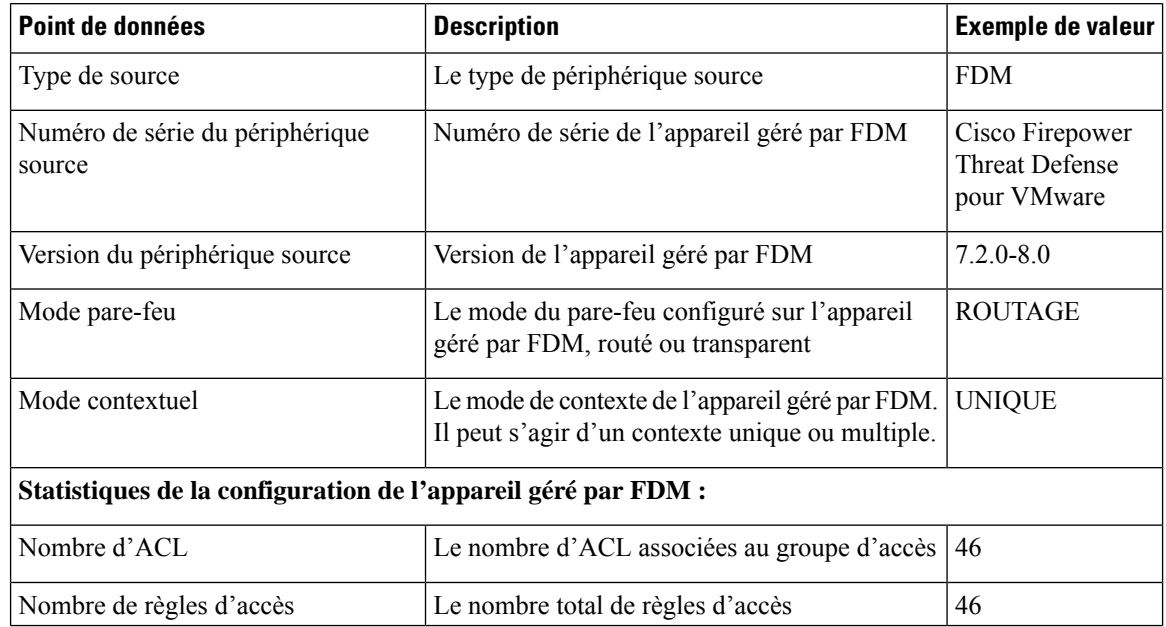

I

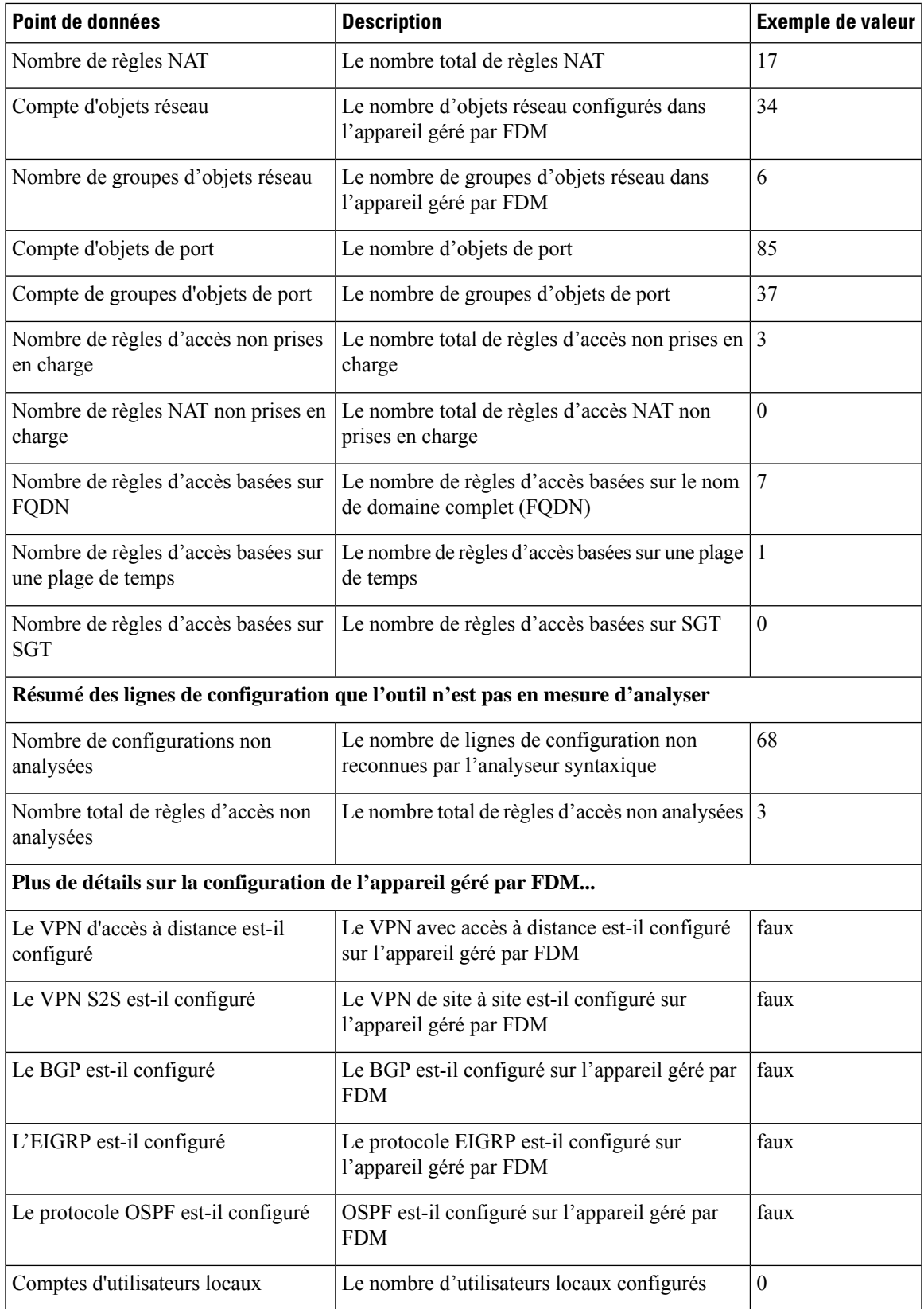

#### **Tableau 4 : Informations sur le périphérique de gestion cible ( Centre de gestion)**

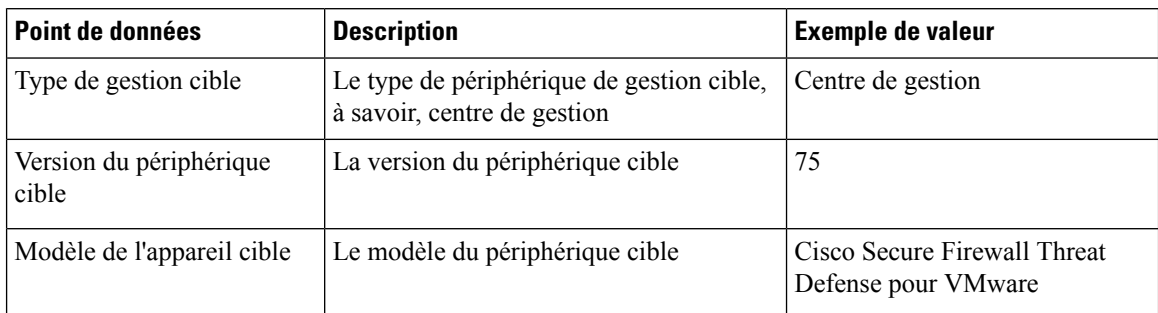

#### **Tableau 5 : Résumé de la migration**

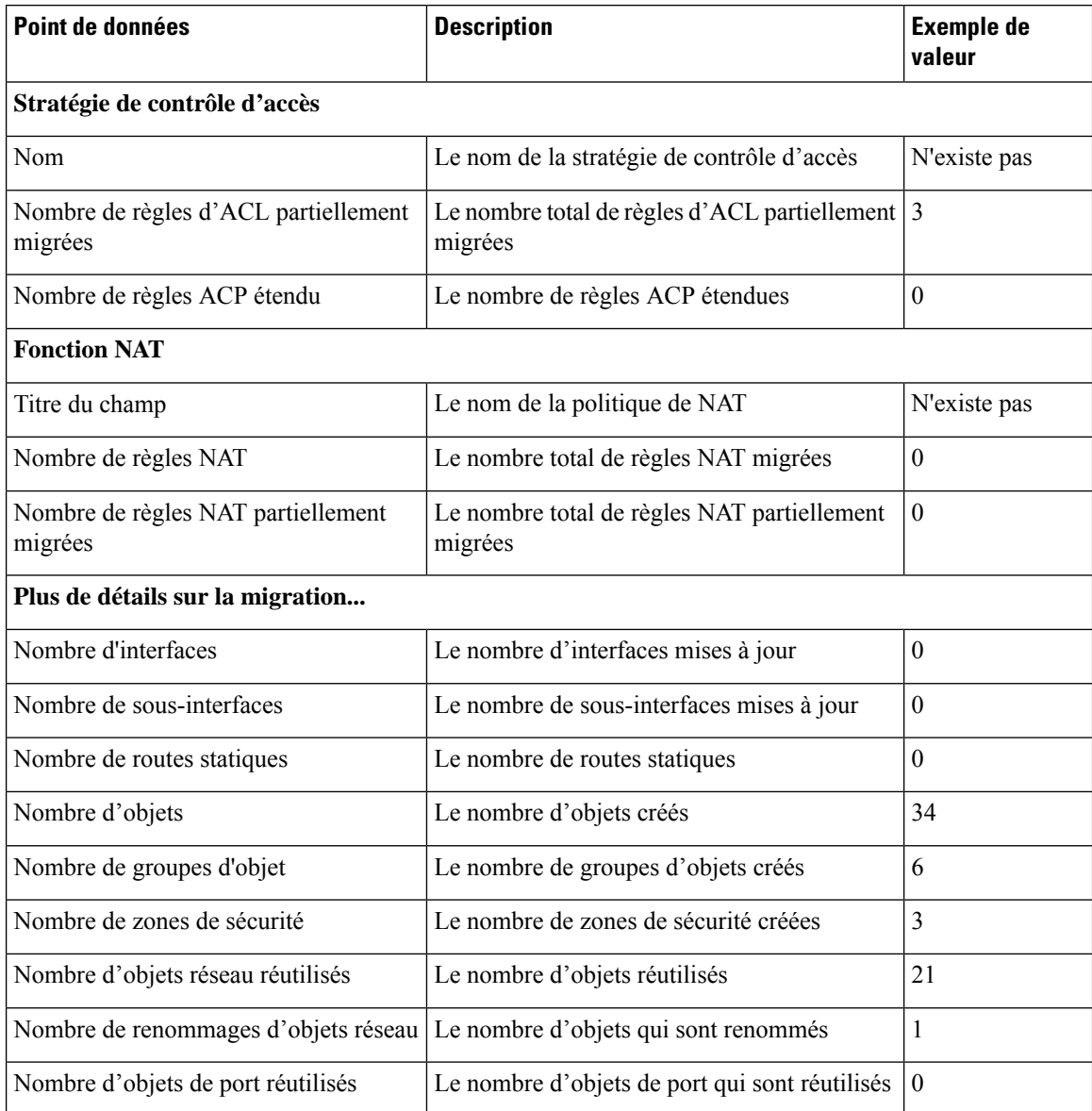

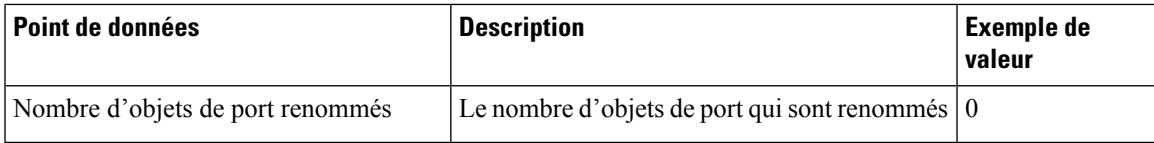

**Tableau 6 : Données de performance de l'outil de migration de pare-feu sécurisé**

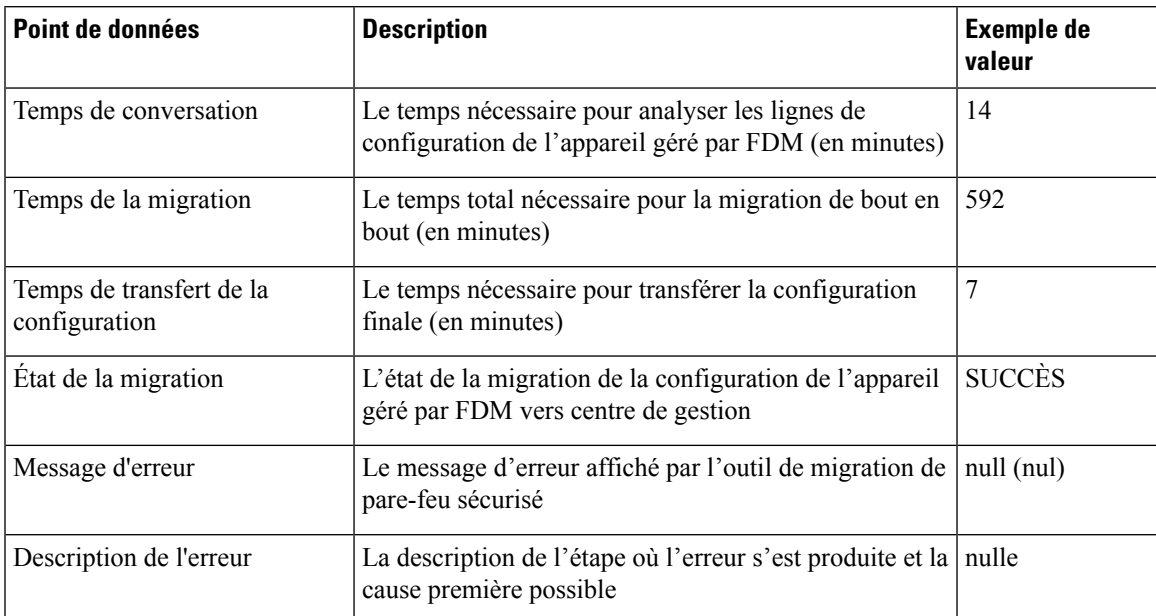

#### **Fichier d'exemple de télémétrie de l'appareil géré par FDM**

Voici un exemple de fichier de données de télémétrie sur la migration de la configuration de l'appareil géré par FDM vers la protection contre les menaces :

```
{
"metadata": {
"contentType": "application/json", "topic": "migrationtool.telemetry"
},
"payload": { "FDM_config_stats": {
"access_rules_counts": 46,
"acl counts": 46,
"fqdn based access rule counts": 7, "is bgp configured": false, "is eigrp configured":
false, "is multicast configured": false, "is ospf configured": false, "is pbr configured":
 false, "is ra vpn configured": false, "is s2s vpn configured": false, "is snmp configured":
false, "local_users_counts": 0,
"nat_rule_counts": 17,
"network object counts": 34,
"network object group counts": 6,
"port_object_counts": 85,
"port_object_group_counts": 37,
"sgt_based_access_rules_count": 0,
"timerange based access rule counts": 1,
"total unparsed access rule counts": 3,
"unparsed_config_count": 68,
"unsupported_access_rules_count": 3,
"unsupported_nat_rule_count": 0
},
"context mode": "SINGLE", "error description": null, "error message": null, "firewall mode":
```

```
"ROUTED", "migration status": "SUCCESS", "migration summary": {
"access_control_policy": [ [
{
"access rule counts": 0,
"expanded_acp_rule_counts": 0, "name": "Doesn't Exist",
"partially migrated acl rule counts": 3
}
]
],
"interface_counts": 0,
"interface group counts": 0, "nat Policy": [
\lceil{
"NAT rule counts": 0, "name": "Doesn't Exist",
"partially_migrated_nat_rule_counts": 0
}
]
],
"network object rename counts": 1,
"network_object_reused_counts": 21,
"object_group_counts": 6,
"objects_counts": 34,
"port object rename counts": 0,
"port_object_reused_counts": 0,
"security zone counts": 3,
"static_routes_counts": 0,
"sub_interface_counts": 0
},
"migration tool version": "1.1.0.1912",
"source_config_counts": 504,
"source device model number": " FDM5585-SSP-10, 5969 MB RAM, CPU Xeon 5500 series 2000 MHz,
1 CPU (4 cores)",
"source device serial number": "JAF1528ACAD", "source device version": "9.6(2)",
"source_type": "FDM",
"system_information": {
"browser": "Chrome/69.0.3497.100", "operating_system": "Windows NT 10.0; Win64; x64"
},
"target device model": "Cisco Firepower Threat Defense for VMWare", "target device version":
"75",
"target management type": "Management Center", "target_management_version": "6.2.3.3 (build
76)",
"time": "2018-09-28 18:17:56",
"tool performance": { "config push time": 7,
"conversion time": 14,
"migration_time": 592
}
},
"version": "1.0"
```
### À propos de la traduction

Cisco peut fournir des traductions du présent contenu dans la langue locale pour certains endroits. Veuillez noter que des traductions sont fournies à titre informatif seulement et, en cas d'incohérence, la version anglaise du présent contenu prévaudra.